**股识吧 gupiaozhishiba.com**

**长时间-股识吧**

 $24$ 

**同花顺股票开户等多久\_网上开通同花顺开通账户需要多**

 $1$ 

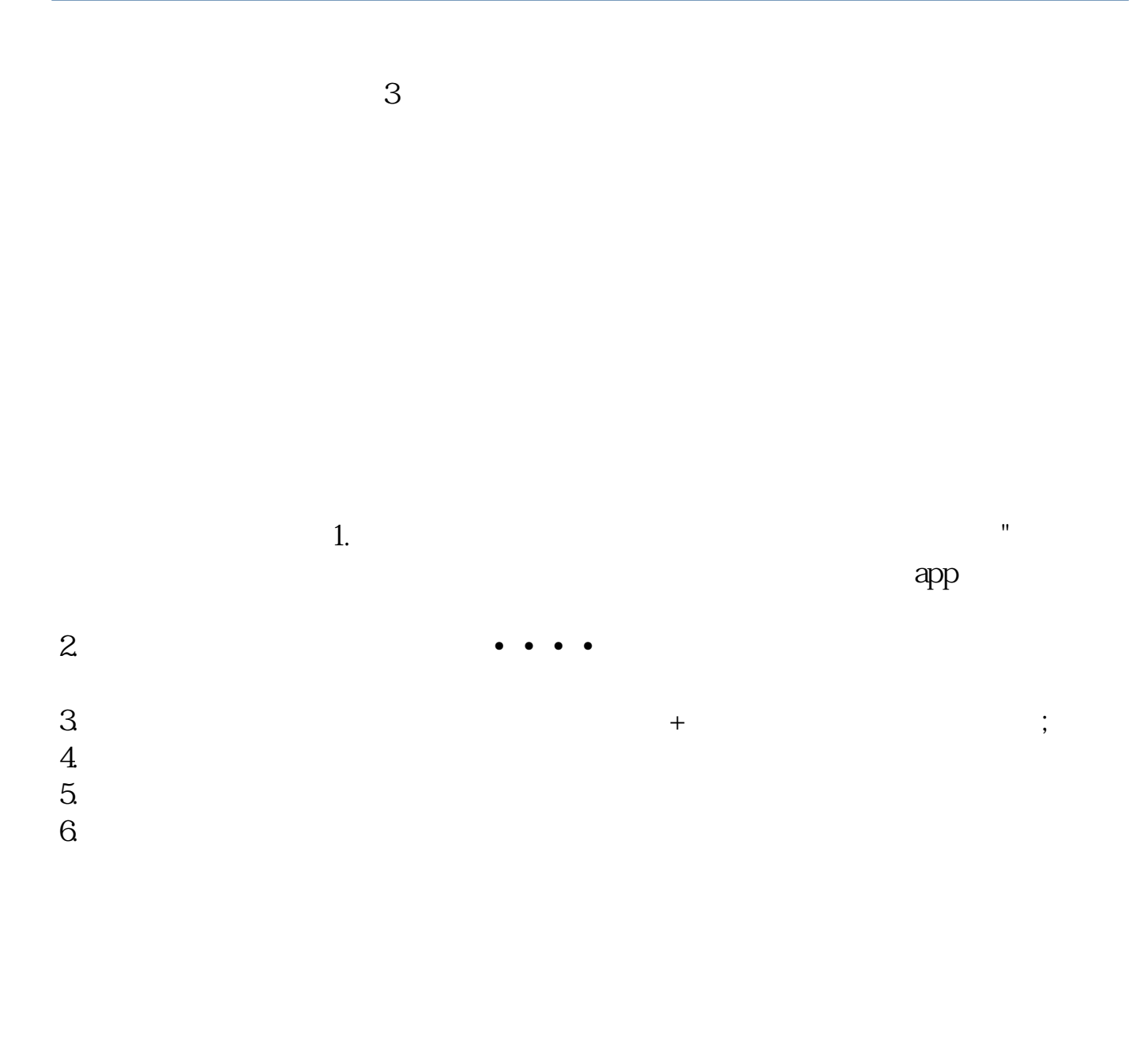

30

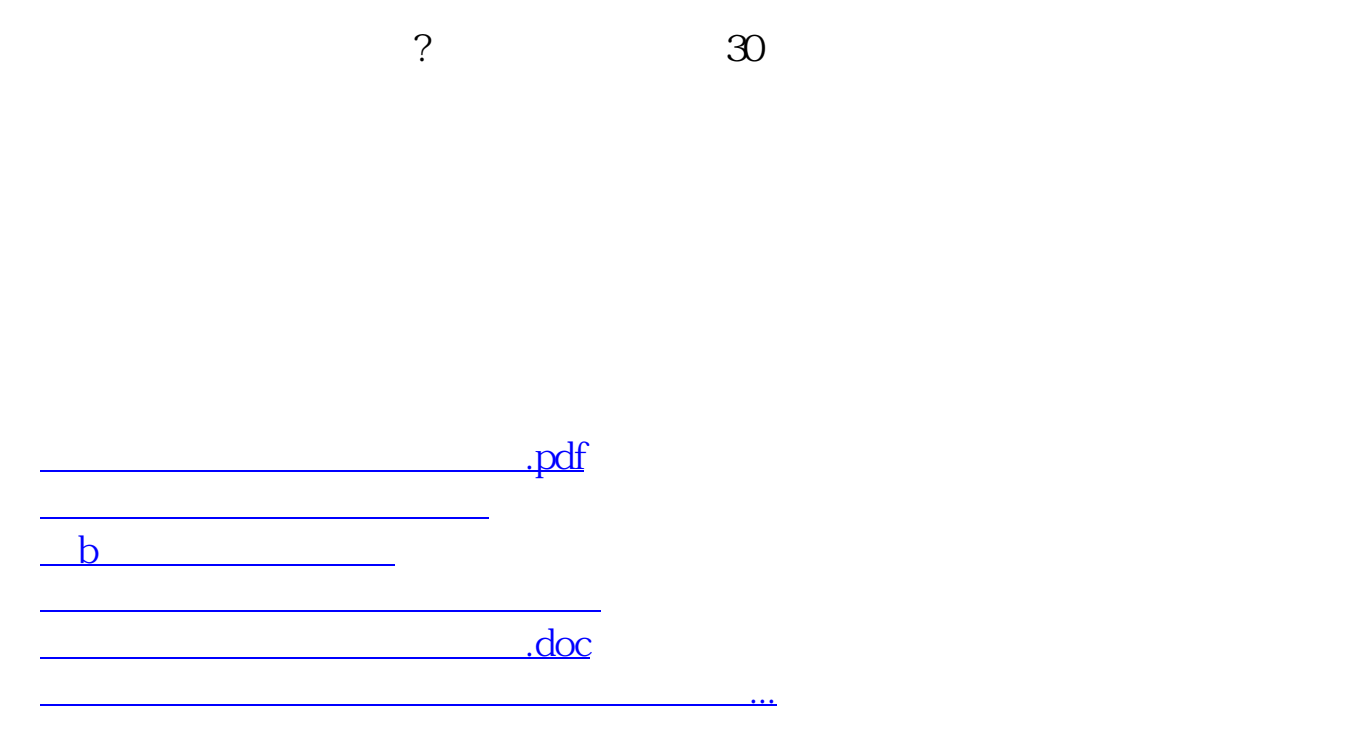

<https://www.gupiaozhishiba.com/subject/3911.html>